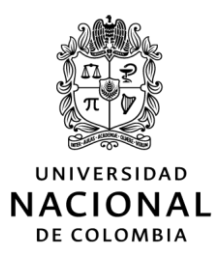

# **ANEXO 1.**

## **FORMATO CONVOCATORIA PARA SELECCIÓN Y VINCULACIÓN DE ESTUDIANTE(S) AUXILIAR(ES)**

# **NIVEL NACIONAL O SEDE MEDELLÍN**

(Acuerdo 024 de 2022 del Consejo Superior Universitario)

- **Nombre de la Convocatoria**: ESTUDIANTE AUXILIAR PARA LA MAESTRÍA EN ESTUDIOS URBANO-REGIONALES / ASIGNATURA ESPACIO PÚBLICO: TEORÍAS, MÉTODOS Y PROYECTOS
- **Nombre Facultad, dependencia o proyecto que convoca:** Facultad de Arquitectura / Escuela de Planeación Urbano-Regional
- **Número de la Convocatoria:** M.FAR.1.196-03-2023
- **Fecha de publicación de la convocatoria:** 14 de febrero de 2023
- **Tipo de actividades a desarrollar en la convocatoria:** actividades de apoyo a la docencia
- **1. Dirigida a estudiantes de:** Posgrado de la Maestría en Estudios Urbano-Regionales
- **2. Número de estudiantes a vincular:** 1

## **3. Requisitos Generales: (Art. 2 Acuerdo CSU 024 de 2022)**

a. Tener la calidad de estudiante de la Universidad Nacional de Colombia.

b. Si las actividades a desarrollar están relacionadas con docencia, el estudiante deberá tener un Promedio Aritmético Ponderado Acumulado - P.A.P.A. igual o superior a 3.5. para estudiantes de pregrado, e igual o superior a 4.0 para estudiantes de posgrado.

c. No ostentar la calidad de monitor académico o becario, salvo para aquellos estudiantes que obtuvieron la beca de posgrado por la distinción de Grado de Honor de la Universidad Nacional de Colombia.

d. No tener calidad de funcionario público (administrativo o docente de planta) de la Universidad Nacional de Colombia.

e. Durante el periodo lectivo el Estudiante Auxiliar debe mantener la calidad de estudiante e inscrita al menos la carga mínima exigida por el Estatuto Estudiantil.

f. No haber tenido sanciones disciplinarias.

La figura de Estudiante Auxiliar podrá ser compatible con las modalidades de apoyo a estudiantes en las cuales no se reciba una retribución económica por la realización de actividades y que el desempeño como Estudiante Auxiliar no interfiera con el normal desarrollo de su actividad académica.

- Para los estudiantes de posgrado que se encuentren matriculados en el primer periodo académico de un programa de posgrado cumplir una de las siguientes condiciones, de acuerdo con el tipo de admisión, así:
	- Admisión regular. Se privilegia a los que hayan obtenido los mayores puntajes de admisión.
	- Haber sido admitido por admisión automática, según el literal c del artículo 57 del Acuerdo 008 de 2008 del Consejo Superior Universitario - Estatuto Estudiantil en sus disposiciones académicas.
	- Admisión mediante tránsito entre programas de posgrado, tener un promedio académico igual o superior a 4.0 en el programa de posgrado desde el cual se aprobó el tránsito.

#### **4. Perfil:**

- Capacidad de sistematización/organización de información.
- Manejo software dibujo y edición: AutoCAD, IN Design, Sketch up.

#### **5. Actividades a desarrollar:**

- Elaboración material cartográfico.
- Apoyo de los grupos en levantamiento de información documental y cartográfica.
- Sistematización de información y diseño documento final para subir en red.

**6. Modalidad de las actividades:** Mixta (presencial y virtual)

**7. Disponibilidad de tiempo requerida:** 20 horas semanales al mes

**8. Estímulo económico y forma de otorgamiento del estímulo:** 1 Salario Mínimo Mensual Legal Vigente.

**Este estímulo es incompatible con el estímulo económico que se otorga por ostentar la calidad de monitor académico o becario, salvo para aquellos estudiantes que obtuvieron la beca de posgrado por la distinción de Grado de Honor de la Universidad Nacional de Colombia.**

**9. Duración de la vinculación:** Tres meses

**Los Estudiantes Auxiliares no tendrán la calidad de empleados, trabajadores o contratistas. Su relación es fundamentalmente académica y no constituye vínculo laboral ni contractual con la Universidad Nacional de Colombia.**

#### **10. Forma de selección:**

1. Perfil 40%

Que preferiblemente el estudiante, se esté formando en un área afín con las actividades que va a desempeñar. 2. Hoja de vida 20%

Verificación de formación, habilidades y posible experiencia.

3. Entrevista 40%

#### **11. Términos para presentación de documentos:**

- **Lugar o correo electrónico y horario de recepción:** Enviar documentos al correo electrónico [planur\\_med@unal.edu.co,](mailto:planur_med@unal.edu.co) Asunto: Estudiante auxiliar para la Maestría en Estudios Urbano-Regionales / asignatura Espacio Público: Teorías, Métodos y Proyectos
- **Fecha de cierre de convocatoria:** Lunes 20 de febrero a las 5:00pm

**Universidad Nacional** 

#### • **Documentación requerida:**

- Formato Único de Hoja de Vida http://www.unal.edu.co/dnp/Archivos\_base/formato\_vida.pdf
- Historia Académica del SIA.
- Fotocopia de la Cédula.
- Horario de Clases)

#### • **Responsable de la convocatoria:**

- **Nombre:** Profesor Armando Arteaga Rosero
- **Correo:** ajarteag@unal.edu.co
- **Teléfono (o extensión):** 4309000 Ext 49425

#### **12. Términos de la publicación de resultados:**

#### **- Fecha de publicación de resultados:** Viernes 24 de febrero del 2023

Los estudiantes que se postulen para la presente convocatoria aceptan que sus datos personales (nombre completo y/o documento de identificación) sean publicados al momento de dar a conocer los resultados del proceso de selección por los canales de divulgación que la Universidad disponga para tal fin.

En el marco normativo de la Ley 1581 de 2012, la Universidad Nacional de Colombia se permite informar que la información personal recolectada mediante la Convocatoria de Estudiantes Auxiliares Nº **M.FAR.1.196- 03-2023** se rige bajo los principios rectores del Régimen de Protección de Datos de la Universidad Nacional, Resolución de Rectoría No. 207 de 2021, en especial el de Legalidad y Veracidad o calidad, la cual puede ser consultada en [http://www.legal.unal.edu.co/rlunal/home/doc.jsp?d\\_i=97992.](http://www.legal.unal.edu.co/rlunal/home/doc.jsp?d_i=97992) Sus datos se encuentran bajo medidas que garantizan la seguridad, confidencialidad e integridad. Puede ejercer sus derechos como titular a conocer, actualizar, rectificar y revocar las autorizaciones dadas a lasfinalidades aplicables a través de los canales dispuestos y disponibles en https://unal.edu.co/ o en el e-mail [protecdatos\\_na@unal.edu.co.](mailto:protecdatos_na@unal.edu.co)